## Recreation

Prove that

$$\lfloor (2+\sqrt{3})^n \rfloor$$

is odd for all integer  $n \ge 0$ .

[Source: D. O. Shklarsky, N. N. Chentzov, I. M. Yaglom, *The USSR Olympiad Problem Book*, Dover ed. (1993), from the W. H. Freeman edition, 1962.

## CS61B Lecture #4: Values and Containers

- Labs are normally due at midnight Friday.
- Readings for today: Chapter 4 from A Java Reference. See also, Head First Java, Chapter 3, Chapter 5.
- Looking ahead: Head First Java, Chapters 2 and 4.
- Today. Simple classes. Scheme-like lists. Destructive vs. nondestructive operations. Models of memory.

## Values and Containers

• Values are numbers, booleans, and pointers. Values never change.

3 'a' true  $\frac{1}{-}$ 

• Simple containers contain values:

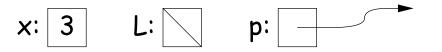

Examples: variables, fields, individual array elements, parameters.

• Structured containers contain (0 or more) other containers:

Class Object Array Object Empty Object 0 1 2 h **†** 42 17 9 3 0 42 3 h: Alternative 17 1 Notation **†:** 2 9

## Pointers

- Pointers (or references) are values that reference (point to) containers.
- One particular pointer, called **null**, points to nothing.
- In Java, structured containers contain only simple containers, but pointers allow us to build arbitrarily big or complex structures anyway.

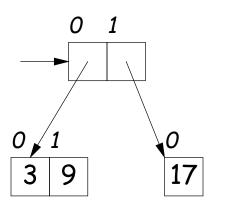

## Containers in Java

- Containers may be named or anonymous.
- In Java, all simple containers are named, all structured containers are anonymous, and pointers point only to structured containers. (Therefore, structured containers contain only simple containers).

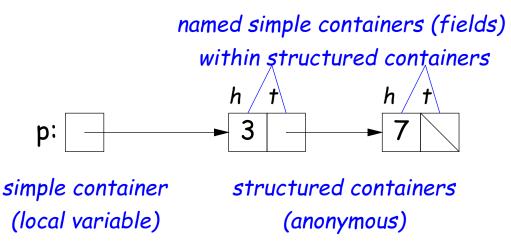

- In Java, assignment copies values into simple containers.
- Exactly like Scheme and Python!
- (Python also has slice assignment, as in x[3:7]=..., which is shorthand for something else entirely.)

# Defining New Types of Object

- Class declarations introduce new types of objects.
- Example: list of integers:

public IntList tail;

```
public class IntList {
    // Constructor function
    // (used to initialize new object)
    /** List cell containing (HEAD, TAIL). */
    public IntList(int head, IntList tail) {
        this.head = head; this.tail = tail;
    }
    // Names of simple containers (fields)
    // WARNING: public instance variables usually bad style!
    public int head;
```

}

## **Primitive Operations**

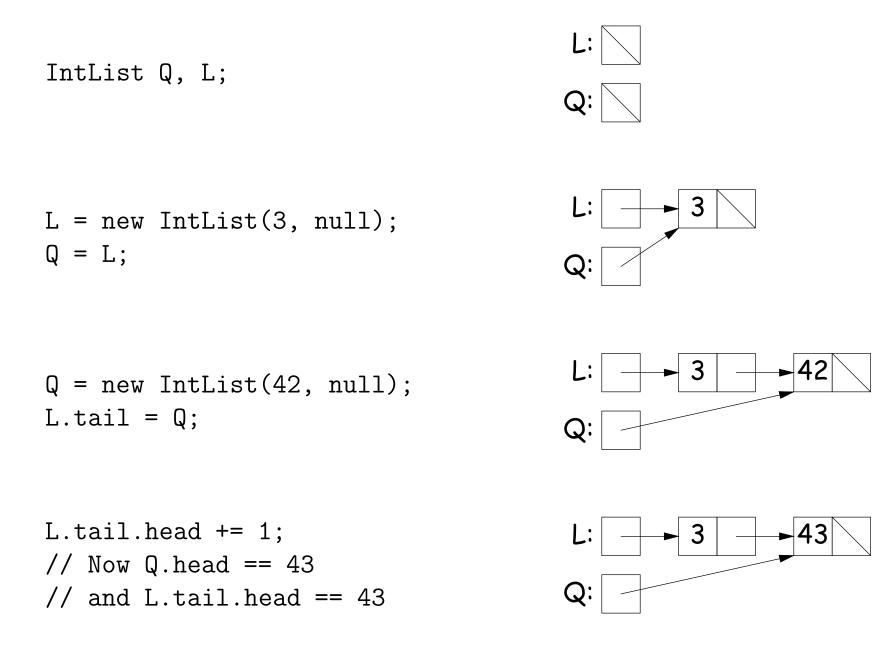

## Side Excursion: Another Way to View Pointers

- Some folks find the idea of "copying an arrow" somewhat odd.
- Alternative view: think of a pointer as a label, like a street address.
- Each object has a permanent label on it, like the address plaque on a house.
- Then a variable containing a pointer is like a scrap of paper with a street address written on it.
- One view:

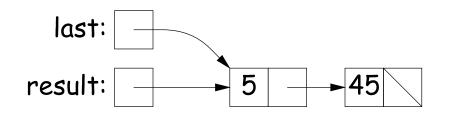

• Alternative view:

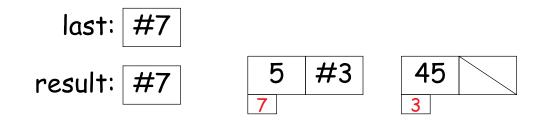

## Another Way to View Pointers (II)

- Assigning a pointer to a variable looks just like assigning an integer to a variable.
- So, after executing "last = last.tail;" we have

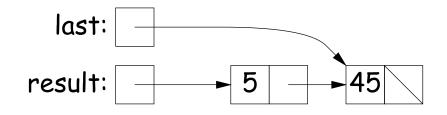

• Alternative view:

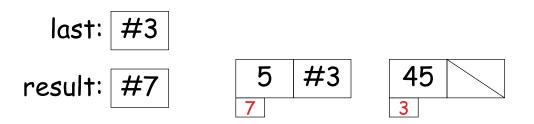

- Under alternative view, you might be less inclined to think that assignment would change object #7 itself, rather than just "last".
- BEWARE! Internally, pointers really are just numbers, but Java treats them as more than that: they have types, and you can't just change integers into pointers.

### Destructive vs. Non-destructive

**Problem:** Given a (pointer to a) list of integers, L, and an integer increment n, return a list created by incrementing all elements of the list by n.

```
/** List of all items in P incremented by n. Does not modify
 * existing IntLists. */
static IntList incrList(IntList P, int n) {
    return /*( P, with each element incremented by n )*/
}
```

We say incrList is non-destructive, because it leaves the input objects unchanged, as shown on the left. A destructive method may modify the input objects, so that the original data is no longer available, as shown on the right:

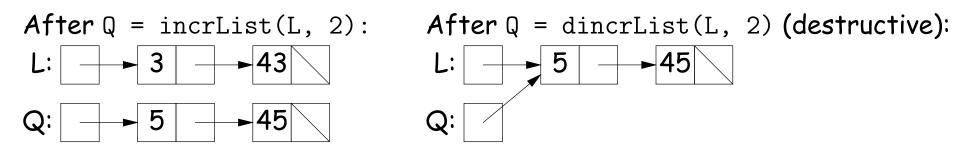

## Nondestructive IncrList: Recursive

```
/** List of all items in P incremented by n. */
static IntList incrList(IntList P, int n) {
    if (P == null)
        return null;
    else return new IntList(P.head+n, incrList(P.tail, n));
}
```

- Why does incrList have to return its result, rather than just setting P?
- In the call incrList(P, 2), where P contains 3 and 43, which IntList object gets created first?

```
static IntList incrList(IntList P, int n) {
                      <<<
  if (P == null)
    return null;
                                          P:
                                                        3
                                                                 43
                                                                            56
  IntList result, last;
  result = last
     = new IntList(P.head+n, null);
  while (P.tail != null) {
   P = P.tail:
    last.tail
      = new IntList(P.head+n, null);
    last = last.tail;
  }
  return result;
}
```

```
static IntList incrList(IntList P, int n) {
  if (P == null)
    return null;
                                          P:
                                                                           56
                                                        3
                                                                  43
 IntList result, last;
                      <<<
 result = last
                                       last:
     = new IntList(P.head+n, null);
 while (P.tail != null) {
                                                        5
                                     result:
   P = P.tail:
    last.tail
      = new IntList(P.head+n, null);
    last = last.tail;
 }
 return result;
}
```

```
static IntList incrList(IntList P, int n) {
  if (P == null)
    return null;
                                           P:
                                                         3
                                                                   43
                                                                             56
  IntList result, last;
  result = last
                                        last:
     = new IntList(P.head+n, null);
  while (P.tail != null) {
                                                         5
                                      result:
                      <<<
   P = P.tail:
    last.tail
      = new IntList(P.head+n, null);
    last = last.tail;
  }
  return result;
}
```

```
static IntList incrList(IntList P, int n) {
  if (P == null)
    return null;
                                           P:
                                                         3
                                                                   43
                                                                             56
  IntList result, last;
  result = last
                                        last:
     = new IntList(P.head+n, null);
  while (P.tail != null) {
                                                         5
                                      result:
                                                                   45
   P = P.tail:
                       <<<
    last.tail
      = new IntList(P.head+n, null);
    last = last.tail;
  }
  return result;
}
```

```
static IntList incrList(IntList P, int n) {
  if (P == null)
    return null;
                                            P:
                                                          3
                                                                     43
                                                                               56
  IntList result, last;
  result = last
                                         last:
     = new IntList(P.head+n, null);
  while (P.tail != null) {
                                                          5
                                                                    45
                                       result:
   P = P.tail:
    last.tail
      = new IntList(P.head+n, null);
    last = last.tail; <<<</pre>
  }
  return result;
}
```

```
static IntList incrList(IntList P, int n) {
  if (P == null)
    return null;
                                           P:
                                                         3
                                                                             56
                                                                   43
  IntList result, last;
  result = last
                                        last:
     = new IntList(P.head+n, null);
  while (P.tail != null) {
                                                         5
                                                                   45
                                      result:
                       <<<
   P = P.tail:
    last.tail
      = new IntList(P.head+n, null);
    last = last.tail;
  }
  return result;
}
```

```
static IntList incrList(IntList P, int n) {
  if (P == null)
    return null;
                                           P:
                                                         3
                                                                             56
                                                                   43
  IntList result, last;
  result = last
                                        last:
     = new IntList(P.head+n, null);
  while (P.tail != null) {
                                                                   45
                                                                             58
                                      result:
                                                         5
   P = P.tail:
                      <<<
    last.tail
      = new IntList(P.head+n, null);
    last = last.tail;
  }
  return result;
}
```

```
static IntList incrList(IntList P, int n) {
  if (P == null)
    return null;
                                            P:
                                                          3
                                                                    43
                                                                              56
  IntList result, last;
  result = last
                                         last:
     = new IntList(P.head+n, null);
                                                                              58
  while (P.tail != null) {
                                                                    45
                                       result:
                                                          5
   P = P.tail:
    last.tail
      = new IntList(P.head+n, null);
    last = last.tail; <<<</pre>
  }
  return result;
}
```